## 暨南大学试卷 LaTeX 模板

#### 吕荐瑞

#### 暨南大学数学系

#### 2018 年 6 月 29 日

简单介绍

本文档介绍 jnuexam 文档类。这个文档类提供暨南大学考试 试卷的 LaTeX 模板。

这个模板将格式和内容分开,而且可以从一份 tex 文件编译 出四份试卷 (A 卷/B 卷/A 卷答案/B 卷答案), 使用方便。

这个模板的最新版本可以在下面地址下载: https://lvjr.bitbucket.io/jnuexam.html

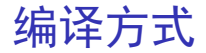

这个文档类要求所有 tex 文件都使用 UTF8 编码,若使用 GBK 编码则无法得到正确结果。

如果对文件编码不熟悉,可以直接复制例子文件,然后在其中 修改,即可正常编译。

这个文档类同时支持 XeLaTeX 和 PDFLaTeX 方式编译。为了 得到最好的中文显示效果,推荐用较先进的 XeLaTeX 编译。

### 试卷结构

```
\documentclass{jnuexam}
\begin{document}
......
\makehead % 生 成 试 卷 表 头
......
\makepart{ 填空题 }{ 题数分值 }
......
\makepart{ 单选题 }{ 题数分值 }
......
\makepart{ 计算题 }{ 题数分值 }
......
\makepart{ 证明题 }{ 题数分值 }
......
\makedata{ 可 能 用 到 的 数 据 } % 附录数据
......
\end{document}
```
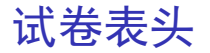

\renewcommand{\niandu }{2010--2011} \renewcommand{\xueqi}{2} \renewcommand{\kecheng}{大学数学 } \renewcommand{\zhuanye}{ 经管 3 学分 } \renewcommand{\jiaoshi}{ 吕荐瑞 } \renewcommand{\shijian}{2011年07月08日} \renewcommand{\bixiu}{1} % 1 为必修, 0 为选修 \renewcommand{\bijuan}{1} % 1 为闭卷, 0 为开卷 \renewcommand{\shijuan}{A} % A/B/C卷 \renewcommand{\neizhao}{1} % 1打勾, 0 不勾 \renewcommand{\waizhao}{0} % 1打勾.0 不勾 \makehead % 生 成 试 卷 表 头

其中 \zhuanye 和 \shijian 命令的内容可以为空。

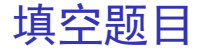

\makepart{ 填空题 }{ 题数分值 }

```
\begin{problem}
第一道填空题描述\fillout{答案 }。
\end{problem}
```

```
\begin{problem}
第 二 道 填 空 题 描 述 \fillout{ 答 案 }。
\end{problem}
```
\fillout 命令将用下划线填满整行。另有个 \fillin 命令, 只留下最小宽度的下划线。

答案必须放在 \fillout 或 \fillin 命令里面;这样才能在 生成空白试卷时隐藏它。

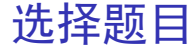

\makepart{ 单选题 }{ 题数分值 }

```
\begin{problem}
第一道单选题描述\pickout{答案 }。
\end{problem}
```

```
\begin{problem}
第二道单选题描述\pickout{答案}。
\end{problem}
```
\pickout 命令将把选择圆括号放在本行最右边。另外有个 \pickin 命令,将选择圆括号放在当前位置。

答案必须放在 \pickout 或 \pickin 命令里面;这样才能在 生成空白试卷时隐藏它。

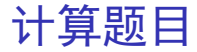

\makepart{ 计算题 }{ 题数分值 }

\begin{problem} 第 一 道 计 算 题 描 述 。 \end{problem} \begin{solution} 第 一 道 计 算 题 答 案 。 \end{solution}

\begin{problem} 第 二 道 计 算 题 描 述 。 \end{problem} \begin{solution} 第 二 道 计 算 题 答 案 。 \end{solution}

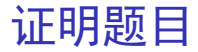

\makepart{ 证明题 }{ 题数分值 }

\begin{problem} 第 一 道 证 明 题 描 述 。 \end{problem} \begin{proof} 第 一 道 证 明 题 答 案 。 \end{proof}

\begin{problem} 第 二 道 证 明 题 描 述 。 \end{problem} \begin{proof} 第 二 道 证 明 题 答 案 。 \end{proof}

除了上述四种题型之外,其它题型可以用下面方式编写: \makepart{ 某题型 }{ 题数分值 }

\begin{problem} 第一 题 描 述 。 \ answer{ 第 一 题 答 案 } \end{problem}

\begin{problem} 第二题描述。\answer{第二题答案} \end{problem}

其中题目答案必须放在 \answer 命今里面; 这样才能在生成 空白试卷时隐藏它。

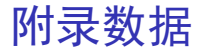

### 在试卷最后,可以用下面命令增加附录数据部分: \makedata{ 可 能 用 到 的 数 据 } % 附录数据 ......

附录数据必须放在 \makedata 命令后面;否则在从 A 卷生成 B 卷时会出问题。

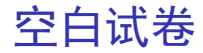

假设 exam-a.tex 是含答案的试卷。新建一个包含以下内容的 exam-a-print.tex 文档,编译后将得到不含答案的空白试卷。

\PassOptionsToClass{noanswer}{jnuexam} \input{exam -a}

也就是说,给 jnuexam 文档类加上 noanswer 选项后,编译时 将会自动隐藏试卷答案。

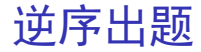

### 假设 exam-a.tex 是含答案的 A 卷。新建一个包含以下内容 的 exam-b.tex 文档, 编译后将得到逆序出题的 B 卷。

```
\PassOptionsToClass{reverse}{jnuexam}
\input{exam -a}
```
也就是说,给 jnuexam 文档类加上 reverse 选项后,编译时 将会逆序排列各题型的小题。

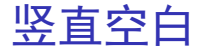

在试卷的各个小题后面,可以留下一些竖直空白。本文档类 支持下列这些竖直空白命令:

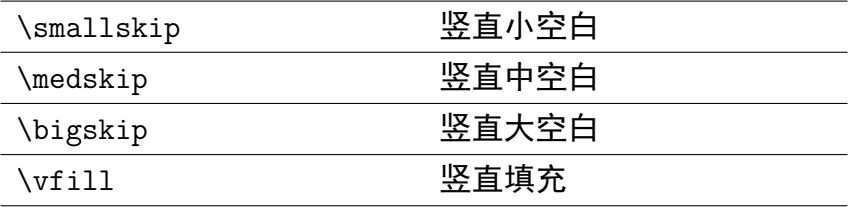

当然,竖直空白命令可以连续使用多个,以得到所需的空白。

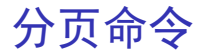

分页命令 \newpage 同样可以使用。由于 A 卷和 B 卷的小 题顺序相反,其中的分页位置通常也不同。故这里另外提供 \newpagea 和 \newpageb 命令,分别只对 A 卷和 B 卷有效。

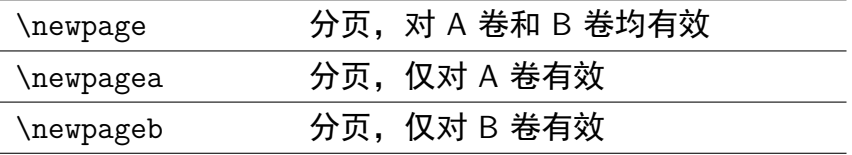

在试卷中不要使用其他分页命令,比如 \clearpage 等。

# 分页例子

关于分页命令的使用,可以看下面的典型例子:

\makepart{ 某题型 }{ 题型分值 } \newpageb \begin{problem}第一题\end{problem}\vfill \begin{problem}第二题\end{problem}\vfill \newpage \begin{problem}第三题\end{problem}\vfill \begin{problem}第四题\end{problem}\vfill \newpagea

这样编译得到的 A 卷就是这样的顺序:

第一题 第二题 分页 第三题 第四题 分页

而编译得到的 B 卷就是这样的顺序:

第四题 第三题 分页 第二题 第一题 分页